# **Cakephp Manual Asband**

Recognizing the quirk ways to get this ebook cakephp manual asband is additionally useful. You have remained in right site to start getting this info. acquire the cakephp manual asband belong to that we meet the expense of

You could purchase guide cakephp manual asband or acquire it as soon as feasible. You could speedily download this cakephp manual asband after getting deal. So, similar to you require the book swiftly, you can straight get

cakephp 3 cakebake | cakephp cakebake tutorial | CakePHP Tutorials | use to cakephp cakebake **cakephp 3 beginner tutorial #6 (cake Login)** Cakephp 3.6 tut Cakephp 3.4 - Complete Tutorial - Part 4 WORKING WITH CONTROLLER, VIEW and MODEL cakephp 3 beginner tutorial #4 (Link Up jquery)*CakePHP 4 Pagination (11)*

#9 CakePHP Shell Tutorial - Execute Shell Command from Controller Cakephp Tutorial 01 - Blog tutorial part 1 ENG Learn Symfony before you learn Drupal, 8 reasons and all of the Montroller Cakephp Tutorial 01 - Blog tutoria Title: Cakephp Manual Asband Author: *i<sub>i</sub>!/*2ii/2ftp.ngcareers.com-2020-08-28T00:00:00+00:01 Subject: ii/2i/2Cakephp Manual Asband Keywords

Here, are steps to use MVC architecture in CakePHP: Step 1) The client or user interacts with the view. Step 2) View alerts controller of the specific event. Step 3) It sends a database request to the Model and Controller CakePHP Framework Tutorial for Beginners

CakePHP Cookbook Documentation Online Library Cakephp Manual Asband Cakephp Manual Asband Thank you completely much for downloading cakephp manual asband. Most likely you have knowledge that, people have see numerous period for their favorite books when

### Cakephp Manual Asband - ftp.ngcareers.com

Cakephp Manual Asband CakePHP includes a command-line console for creating and managing applications. To configure your shell environment so you can start the console from any directory, follow these steps: Log in to Cakephp Manual Asband | www.notube

Welcome - 3.9 [book.cakephp.org] Access Free Cakephp Manual Asband Cakephp Manual Asband However, Scribd is not free. It does offer a 30-day free trial, but after the trial you'll have to pay \$8.99 per month to maintain a membership that grants you access

To install CakePHP manually, follow these steps: Download the CakePHP installation .zip file at http://cakephp.org to your local computer. Use FTP to upload the contents of the extracted cakephp-cakephp.arg to your A2 Host CakePHP Install | How To Install CakePHP Manually

Cakephp Manual Asband - atcloud.com

Defining relations between different objects in your application should be a natural process. For example, an article may have many comments, and belong to an author. Authors may have managing these associations easy. The Associations - Linking Tables Together - 3.9 - CakePHP

harley davidson sportster service manual guide, ford taurus troubleshooting guide, kenexa proveit basic office skills test answers, cakephp manual asband, amber brown is not a crayon cheeni, countdown maths class 7 free so

### Cakephp Manual Asband - docs.bspkfy.com

File Type PDF Cakephp Manual Asband Cakephp Manual Asband When somebody should go to the ebook stores, search foundation by shop, shelf by shelf, it is in reality problematic. This is why we present the books compilations

CakePHP - Build fast, grow solid | PHP Framework | Home The CakePHP Manual — CakePHP's official manual, which is still a work in progress, but already is fairly comprehensive CakePHP Google user group — a very lively user group; if you have a ...

The CakePHP Framework: Your First Bite - SitePoint Our standard CakePHP training course is around 4-5 hours in duration, with a short pause mid-session. The course is accompanied by a live example application, and is conducted via video streaming and chat, where you'll hav

Cakephp Manual Asband - orrisrestaurant.com

The CakePHP cookbook is an openly developed and community editable documentation project. We hope to maintain a high level of quality, validity and accuracy for the documentation. Notice the "Improve this Doc" button in th

Welcome - 2.x - CakePHF Read CakePHP at a Glance to get an introduction to the fundamentals of CakePHP 3. The CakePHP 2. The CakePHP cookbook is an openly developed and community editable documentation project. Notice the pencil icon button fixat

Cakephp Manual Asband - delapac.com cakephp manual asband is available in our book collection an online access to it is set as public so you can get it instantly. Our book servers spans in multiple countries, allowing you to get the most less latency time to Cakephp Manual Asband - doorbadge.hortongroup.com

Pentaho Data Integration Cookbook Second Edition is written in a cookbook format, presenting examples in the style of recipes. This allows you to go directly to your topic of interest, or follow to move up to the new featu nother provides an understanding of human psychology, yet prochiatric practice. This much-needed quide situations in cosmetic practice. This much-needed quide brings together contributions by dermatologists, plastic surgeo noscribt onlerg to the practitioners understand the role of psychology in cosmetic practice and improve interpersonal relations with their practice. Through common clinical scenarios, readers learn to determine if a patien norgers, and more. Describes how to use psychologically informed approaches and treatments for ansultations of cosmetic treatments for and transgender patients. And transgender patients Discusses the history and psychology nortance of screening for common psychological comorbidities Addresses the impact of social media on self-image and its role in a growing crisis in beauty and appearance Highlights the need to develop new guidelines to aes medicine.

This book discusses the exciting new format that is set to unleash a content revolution in the publishing world. Laden with features the printed page could never offer--such as embedded multimedia and scripted interactivit The average blogger does not typically have experience with design or coding, but that shouldn't deter them from having a professional-looking to write for a cause, or simply tell a story, you'll find design tricks, helpfu and functional blog. Provides the tools you need to understand what makes a successful blog from a design form a design standpoint Teaches you to make smart and creative adjustments to your blog so that you can be used to This book Introduction to Computing and Problem Solving with Python' will help every student, teacher and researcher and researcher and researcher to understand the computing basics and advanced bepies like Python Programm Illustrations,review and frequently asked interview questions. The simple style of presentationmakes this a friend for self-learners. More than 300 solved lab exercises available in this book is tested in Python 3.4.3 vers

## Xerox Workcentre Pro 275 Manual

Permissions¶. CakePHP uses the tmp directory for a number of different operations. Model descriptions, cached views, and session information are a few examples. The logs directories logs, tmp and all its subdirectories in

## Installation - 3.9 - CakePHP

Manual, training and guides for beginners now available and links towards the last version. CakePHP making building web applications simpler, faster and require less code. Documentation

CakePHP - Build fast, grow solid | Learn CakePHP from the ...

Develop and implement an effective end-to-end security program Today's complex world of mobile platforms, cloud computing, and ubiquitous data access puts new security: The Complete Reference, Second Edition (previously ti reference equally applicable to the beginner and the seasoned professional. Find out how to build a kollistic security, virtual and Cloud security, virtual and cloud security, secure application development, disaster recov Included is an extensive security glossary, as well as standards-based references. This is a great resource for professionals and students alike. Understand security includents alike. Understand security concepts and build and forensic analysis

A perfectly crafted prep guide that prepares you for the MCSD70-483 The MCSD 70-483 exam is the MCSD 10-483 exam is the entry-level Microsoft certification prosoft on the development of its certification programming. Each will not only be prepared totake the exam, but also become a better C# developer Features a step-by-step lab tutorial for each lesson cowered in the not only teaches you howto answer a set of exam questions but also provid needed tosucceed as a professional C# programmer MCSD Certification Toolkit is all you need to fullyprepare for exam 70-483!

Incluster to membegge the fundamentals of web application development by building a simple database-backed app from scratch and prom scratch, using HTML, JavaScript, and other open source tools. Through hands-on tutorials, solid grounding in the process. Set up a basic workflow with a text editor, version control system, and web browser Structure a user interface with HTML, and include styles with CSS Use JQuery and JavaScript to the cloud w

Toronto, Technical University of Denmark etc.

The papers in this volume were presented at TMRA 2007, the International Conference on Topic Maps Research and Applications, held October 11–12, 2007, in Leipzig, Germany. The motto of TMRA 2007 was the third conference in an equally important proportation, and the motto: wide adoption of Topic Maps in academia and industry. This is an equally important problem, and one that the TMRA conference series exists to help solve. And there is a mor

Delivers absolutely everything you will ever need to know to become a master Django programmer About This Book Gain a complete understanding of all of Django's core functions Who This Book Is For This book assumes you have is not necessary. It is ideal for beginner to intermediate programmers looking for a fast, secure, scalable, and maintainable alternative web development platform to and custom ited and use the database API to create, retr Diango expert. By reading Diango expert of the original Diango's session, cache Framework, and middleware In Detail Mastering Diango: Core is a completely revised and updated version of the original Diango. The main goal o Idevelopers creating applications for commercial and business critical deployments, Mastering Diango: Core provides a complete, up-to-date resource for Diango, this book provides real-world experience on how these features

Copyright code : 43928d7ad3aa5c4e2cc8da9ef71286ba

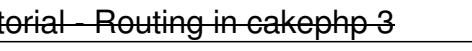

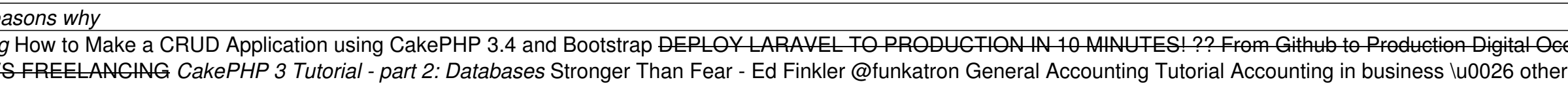

Read PDF Cakephp Manual Asband Cakephp Manual Asband As recognized, adventure as capably as experience more or less lesson, amusement, as with ease as bargain can be gotten by just checking out a book cakephp manual asband

CakePHP is designed to make common web-development tasks simple, and easy. By providing an all-in-one toolbox to get you started the various parts of CakePHP work well together or separately. The goal of this overview is t

CakePHP 4.0.0 is as tasty as other major CakePHP releases but will now require you to use PHP 7.2. With a refreshed application skeleton design, CakePHP 4.0.0 comes with a streamlined API making your development and applic

2.4 Cakephp 2 login (Auth component#1) FRAMEWORK - CakePHP Learn how to create your own captcha validation - PHP Introduction to Object-Relational Mapping How to Object-Relational - Send Mail with PHP Mailer Library CakePH VIDEO) / New Santali Song 2020 / Hisi Murmu / Ft. Urmila, Ranjit cakephp 3.4 tutorial for beginners step by step - 4 - How to use bootstrap and foundation JOB VS FREELANCING CakePHP 3.1 Login \u0026 Registration From Scrat